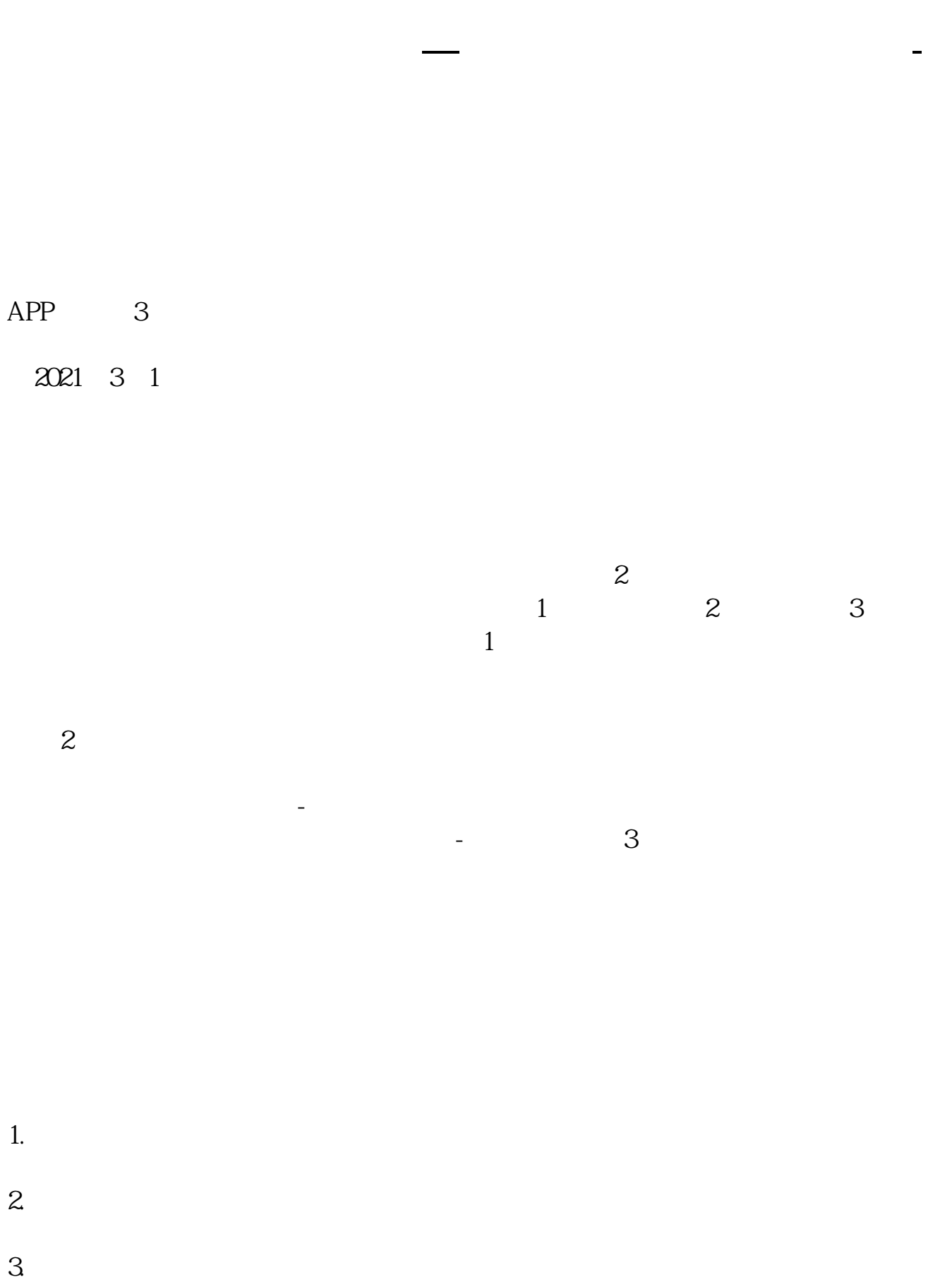

 $4.$ 

## $8 \quad 30 \quad -11 \quad 30 \quad 13 \quad -16$  $8 \, 30 \, -21$

 $\overline{1}$ 

 $\sim$ 

 $5<sub>5</sub>$ 

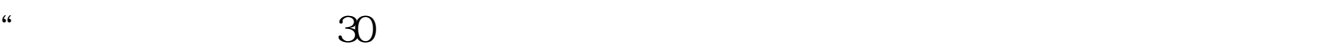

 $1$ 

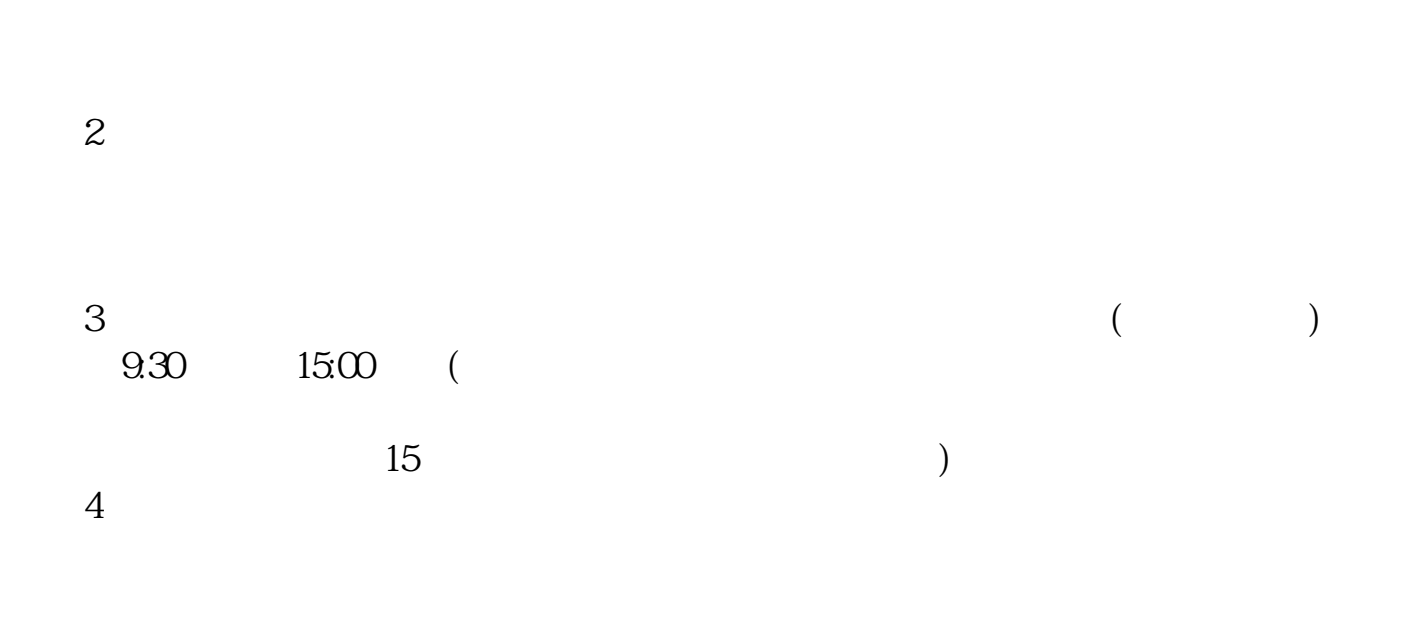

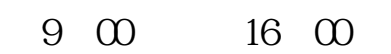

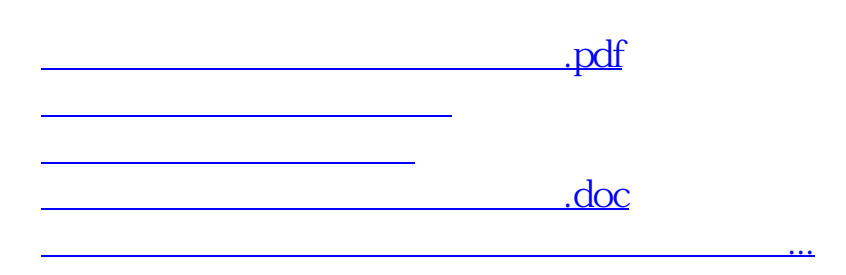

https://www.gupiaozhishiba.com/author/7200.html